## **(8) Prädiktion und Kreuzvalidierung**

Ziel dieses Seminarblatts ist es, das Vorgehen typischer Analysen der prädiktiven Modellierung auf ihrer Implementierungsebene zu verdeutlichen. Dafür wollen wir das Prinzip der *n*-fachen Leave-one-out Crossvalidation mithilfe eines "Nearest-Neighbour-Klassifikationsansatzes" verdeutlichen: Zu zwei Klassen zweidimensionaler Trainingsfeaturevektoren bestimmen wir jeweils das Stichprobenmittel und die Stichprobenkovarianz und ordnen einen zweidimensionalen Testfeaturevektor dann derjenigen Klasse zu, dessen Stichprobenmittel es im Sinne der Mahalanobisdistanz in Bezug zur jeweiligen Stichprobenkovarianzmatrix näher liegt.

## **Datengeneration**

Wir erstellen zunächst einen simulierten Datensatz mit  $n = 40$  für dieses Vorgehen, den wir in Abbildung [1](#page-1-0) zusammen mit den klassenpezifischen Stichprobenmitteln und Stichprobenkovarianzmatrizen visualisieren.

# Modellparameter<br>library(mvtnorm)  $\begin{minipage}[c]{0.9\linewidth} \end{minipage} \begin{minipage}[c]{0.9\linewidth} \end{minipage} \begin{minipage}[c]{0.9\linewidth} \end{minipage} \begin{minipage}[c]{0.9\linewidth} \end{minipage} \begin{minipage}[c]{0.9\linewidth} \end{minipage} \begin{minipage}[c]{0.9\linewidth} \end{minipage} \begin{minipage}[c]{0.9\linewidth} \end{minipage} \begin{minipage}[c]{0.9\linewidth} \end{minipage} \begin{minipage}[c]{0.9\linewidth} \end{minipage} \begin{minipage}[c]{0.9\linewidth} \end{minipage}$ # random number generator seed m = 2  $+$  Featurevektordimension = 40  $+$  Featurevektordimension = 40  $+$  Anzahl Trainingsdatenp n = 40 # Anzahl Trainingsdatenpunkte<br>  $m_1 0 = c(1,1)$ <br>  $m_1 1 = c(2,2)$  $= c(1,1)$   $\qquad \qquad$   $= c(2,2)$   $\qquad \qquad$   $= c(2,2)$ mu\_1 = c(2,2)  $\#$  w.a.u. Erwartungswertparameter von Klasse 1<br>Sigma\_0 = matrix(c(0.5, -0.3,  $\#$  w.a.u. Kovarianzmatrixparameter von Klasse \* w.a.u. Kovarianzmatrixparameter von Klasse 0  $-0.3, 0.5$ .  $byrow = TRUE,$  $nrow = m$ # w.a.u. Kovarianzmatrixparameter von Klasse 1 Sigma\_1 = matrix(c(1.0, 0.5, 0.5, 0.5, 1.0),  $byrow = TRUE,$  $nrow = m$ # Modellsampling y = matrix(rep(NaN,n) , nrow = 1) # Labeldatenarray x = matrix(rep(NaN,n\*m), nrow = m) # Featurevektorarray for(i in 1:n){ # Iteration über Datenpunkte # Klassenabhängige Datengeneration if(i  $\leq n/2$ ){ y[i] = 0 # Label x[,i] = rmvnorm(1, mu\_0, Sigma\_0) # Featurevektor  $}$  else {<br> $y[i] = 1$ y[i] = 1 # Label # Label # Label # Label # Label # Featurevektor } }<br>n D = rbind(x,y) # Datensatzkonkatenation = "./8\_Daten\_S/8\_Prädiktion\_und\_Kreuzvalidierung.csv" # Dateiname<br>sv(D, file = fname, row.names = FALSE) # Datenspeichern  $write.csv(D, file = frame, row.name = FALSE)$ 

<span id="page-1-0"></span>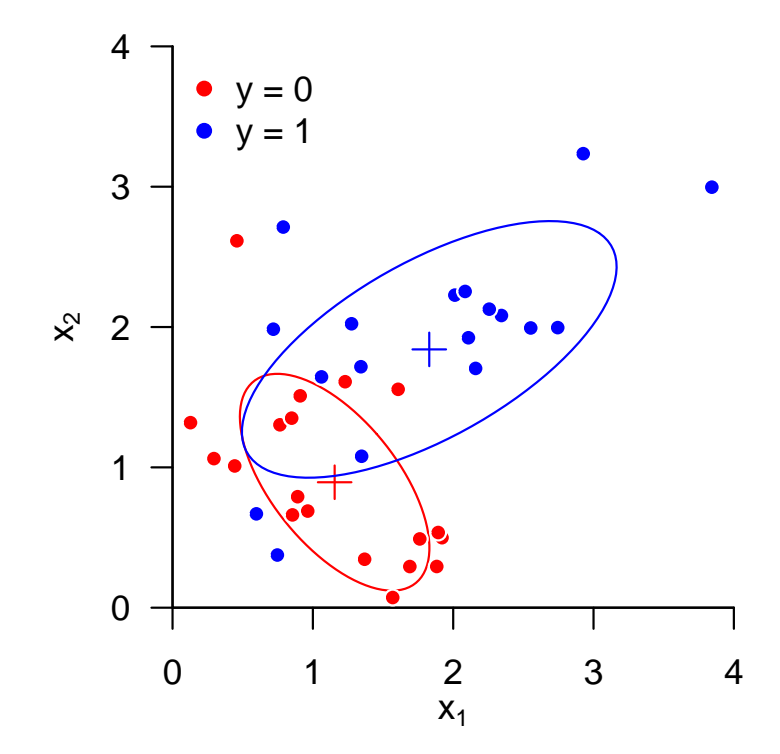

Abbildung 1. Beispieldatensatz

## **-fache Leave-one-out Crossvalidation**

Mit folgendem **R** Code führen wir im Sinne obigen Klassifizierungsansatzes eine *n*-fache Leaveone-out Crossvalidation durch.

```
# Datensatz<br>D = r \cdotD = read.csv("./8_Daten_S/8_Prädiktion_und_Kreuzvalidierung.csv") # Datensatz
       L = c(0,1) # Klassenlabels <br>x = as.matrix(D[1:2,]) # Featurevektoren
                   = as.matrix(D[1:2,])y = as.matrix(D[3,]) # Label
                                                                                                                                      % = ncol<br># Anzahl Datenpunkte<br># Array wahrer und prädizierter Label
      y_pred = matrix(rep(NaN,n*2), nrow = n)
      # n-fache Leave-One-Out Cross-Validation
      for(i \in 1:n) {
             # Datensatzpartition<br>x_train = as.matrix(x[.-i])
            x_train = as.matrix(x[,-i]) <br>y_train = as.matrix(y[,-i]) <br># ites Label nicht im Trainingsdatendatz<br># ites Label nicht im Trainingsdatendatz
             y_train = as.matrix(y[,-i]) x_test = as.matrix(x[, i]) x_test = as.matrix(x[, i]) x_test = as.matrix(x[, i])
                               \begin{aligned} \texttt{= as.} \texttt{matrix(x[, i])} \\ \texttt{= as.} \texttt{matrix(y[, i])} \end{aligned} \qquad \begin{aligned} \texttt{# iter Feature} \texttt{return} \texttt{# class} \\ \texttt{# its Label als Testdatenpunkt} \end{aligned}\begin{minipage}[c]{0.9\linewidth} y_test & = as_matrix(y[, i]) & & \text{if ites Label als Testdatenpunkt} \\ y_pred[i, 1] & = y_test & & \text{if what is Label des item Labels} \end{minipage}# wahres Label des iten Labels
             # Klassenspezfische Mahalanobisdistanz ("Training")<br>D = matrix(rep(NaN,2), ncol = 2)D = matrix(rep(NaN,2), ncol = 2) <br>
for (1 in L){<br>
# 1 x 2 Array für klassenspezifische Mahalanobisdistanzen<br>
# Iteration über Klassen
              for (l in L){<br>
\begin{array}{ll}\n\text{for } (l \text{ in } L) = x, y == 1 \\
\text{if } x \leq (i) \text{ if } x \leq (i) \text{ if } x \leq (i) \text{ if } x \leq (i) \text{ if } x \leq (i) \text{ if } x \leq (i) \text{ if } x \leq (i) \text{ if } x \leq (i) \text{ if } x \leq (i) \text{ if } x \leq (i) \text{ if } x \leq (i) \text{ if } x \leq (i) \text{ if } x \leq (i) \text{ if } x \leq (i) \text{ if } x \lex_0ar = (1/nl)* Xl %*, J_nl[,1] x_1 x_2 x_3 x_4 x_5 x_6 x_7 x_8 x_7 x_8 x_9 x_1 x_1 x_2 x_3 x_4 x_5 x_6 x_7 x_8 x_7 x_8 x_9 x_1 x_2 x_3 x_4 x_5 x_6 x_7 x_8 C = (1/(nl-1))*(Xl) **N (I_nl-1/1)*J_nl) **N (Xl)) # Stichprobenkovarianzmatrix<br>D[1+1] = t(x_test - x_bar) "**", C "*", (x_test - x_bar)}   # Mahalanobisdistanz
             # Prädiktion ("Test")
            if (D[1] \le D[2]) \{y\_pred[i,2] = 0\} else \{y\_pred[i,2] = 1\} # prädiziertes Label
      }
       \begin{array}{lll} \text{\# LOCV } \text{Evaluation} & = \text{sum(y\_pred[y\_pred[,1] == 1,2] == 1)} \\ \text{rn} & = \text{sum(y\_pred[y\_pred[,1] == 0,2] == 0)} \end{array}# Anzahl richtig positiver Prädiktionen (1,1)rn = sum(y_pred[y_pred[,1] == 0,2] == 0) # Anzahl richtig negativer Prädiktionen (0,0)
fp = sum(y_pred[y_pred[,1] == 0,2] == 1) # Anzahl falsch positiver Prädiktionen (0,1)
fn = sum(y_pred[y_pred[,1] == 1,2] == 0) # Anzahl falsch positiver Prädiktionen (1,0)
       ACC = (rp+rn)/(rp+fp+rn+fn) # Accuracy
SEN = rp/(rp+fn) # Sensitivität
      SPE = \frac{r}{r} \cdot \frac{r}{r} = \frac{r}{r} \cdot \frac{r}{r} = \frac{r}{r} \cdot \frac{r}{r} = \frac{r}{r} \cdot \frac{r}{r} = \frac{r}{r} \cdot \frac{r}{r} = \frac{r}{r} \cdot \frac{r}{r} = \frac{r}{r} \cdot \frac{r}{r} = \frac{r}{r} \cdot \frac{r}{r} = \frac{r}{r} \cdot \frac{r}{r} = \frac{r}{r} \cdot \frac{r}{r} = \frac{r}{r}# Ergebnisausgabe
       cat("Accuracy : " , ACC,<br>"\nSensitivity : " , SEN,<br>"\nSpecificity : " , SPE)
Accuracy : 0.65
```
Sensitivity : 0.35 Specificity : 0.95

Wir erhalten für den Beispieldatensatz eine Akkuratheit von 0.65, eine Sensitivität von 0.35 und eine Spezifizität von 0.95.